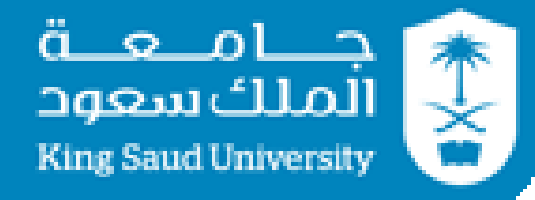

## **CSC 220: Computer Organization**

**Unit 11 Datapath Design**

#### **Department of Computer Science**

**College of Computer and Information Sciences**

## **Overview**

- Guiding principles for datapath design
- Register file
- Datapath Representation
- Accessing RAM
- The Control Word

#### **Chapter-8**

M. Morris Mano, Charles R. Kime and Tom Martin, **Logic and Computer Design Fundamentals**, Global (5th) Edition, Pearson Education Limited, 2016. ISBN: 9781292096124

# **Datapath Design**

## **Guiding principles for basic datapath:**

- A limited set of registers serve as fast temporary storage
	- A set of registers with common access resources called a *register file*
- Microoperation implementation
	- *Function Unit (ALU)* shared resource for implementing arithmetic, logic, and shift microoperations
	- **Buses** shared transfer paths
	- For given microoperation, we need to specify;
		- Source registers
		- Destination register
		- Operation to perform
- A larger, but slower, random-access memory is also available.
- The datapath completes a single microoperation each clock cycle.

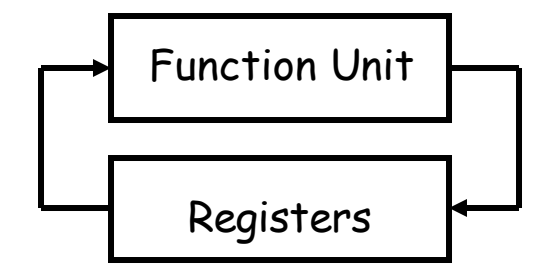

# **Register file**

- **Register file:** A register file is an array of fast registers
- Modern processors contain a number of registers grouped together in a register file.
- The register file appears like a memory based on clocked flip-flops (the clock is not shown)
- Much like words stored in a RAM, individual registers are identified by an address.
- Here is a block symbol for a  $2^k$ x n register file.
	- $-$  There are 2<sup>k</sup> registers, so register addresses are k bits long.
	- Each register holds an n-bit word, so the data inputs and outputs are n bits wide.

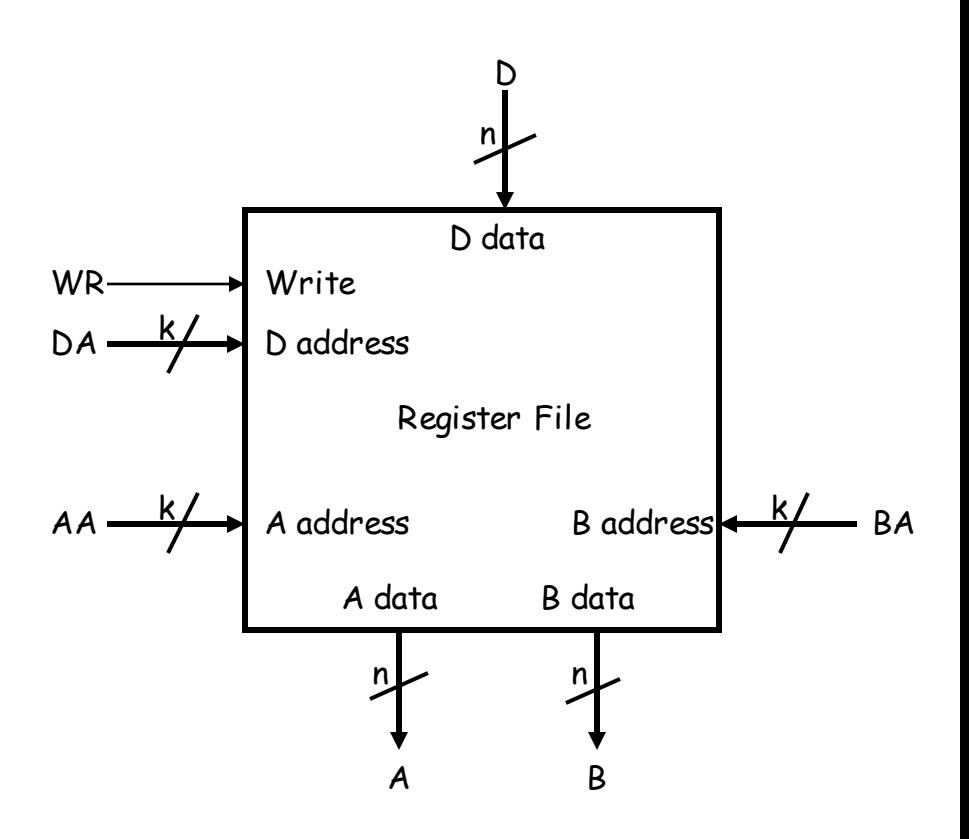

# Accessing the register file …

- You can read *two* registers at once by supplying the AA and BA inputs. The data appears on the A and B outputs.
- You can write to a register by using the DA and D inputs, and setting  $WR = 1$ .
- These are registers so there must be a clock signal, even though we usually don't show it in diagrams.
	- We can read from the register file at any time.
	- Data is written only on the positive edge of the clock.

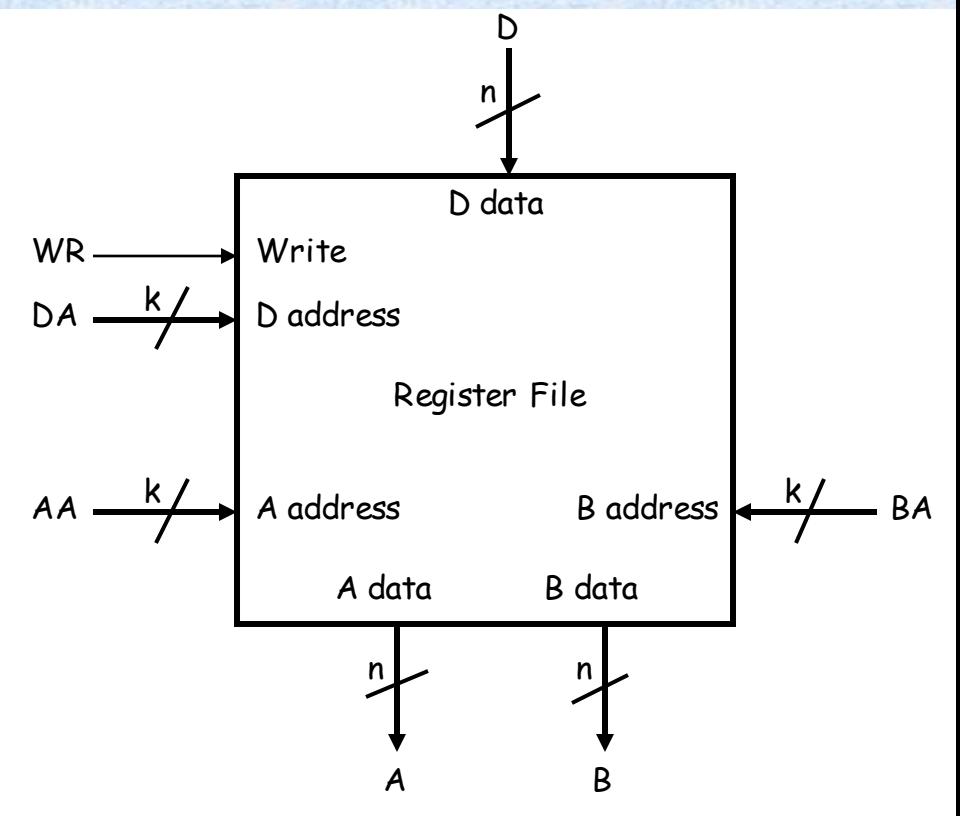

## What's inside the register file …

• A 4 x n register file  $(2^k \times n = 4 \times n)$ 

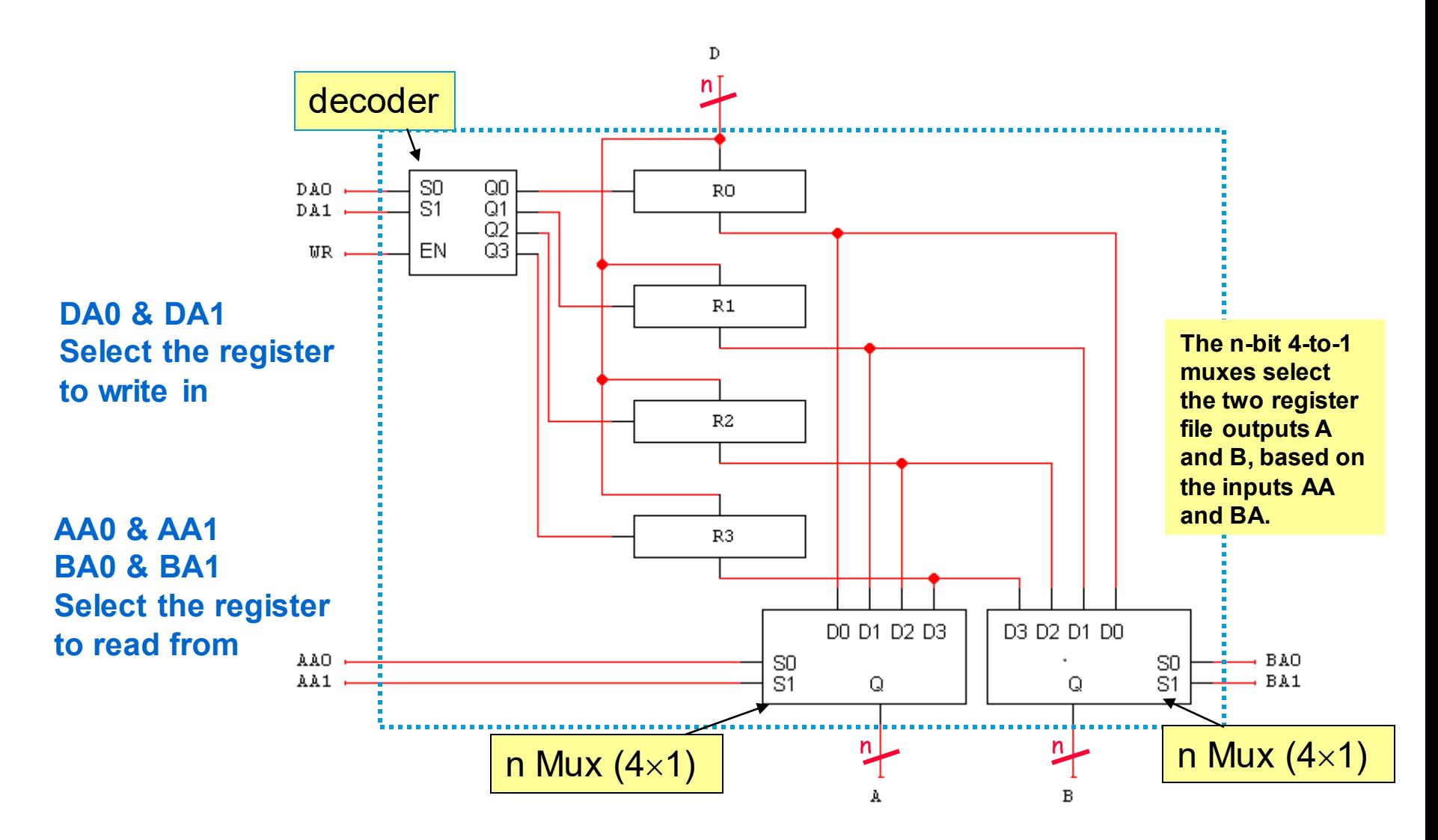

## **The Function Unit**

#### **Function Unit = ALU + Shifter**

- The function select code FS is 4 bits long,
- There are only 15 different functions here.

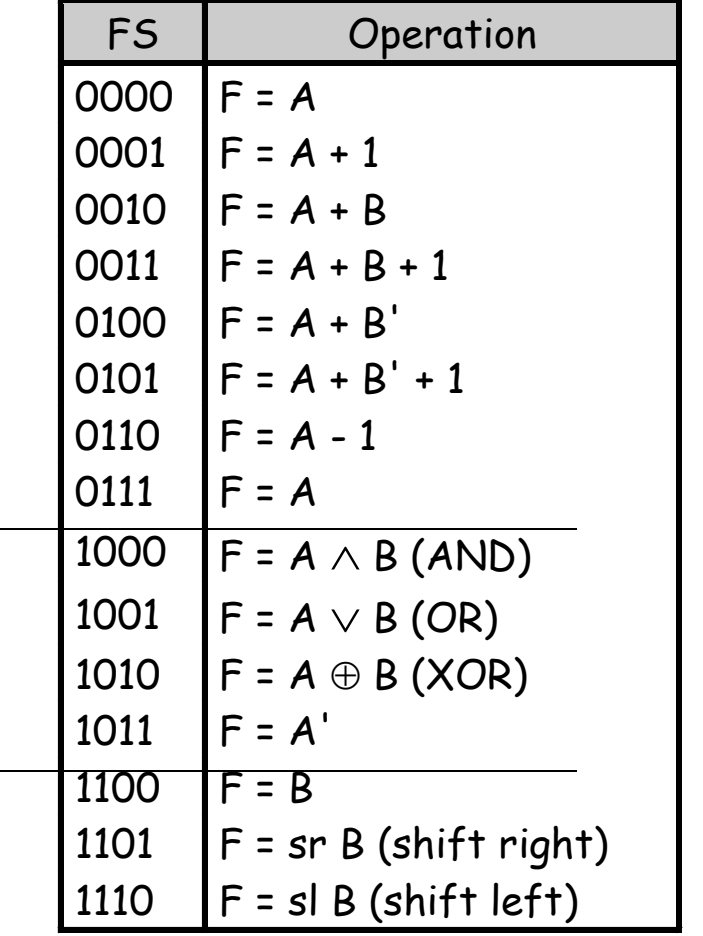

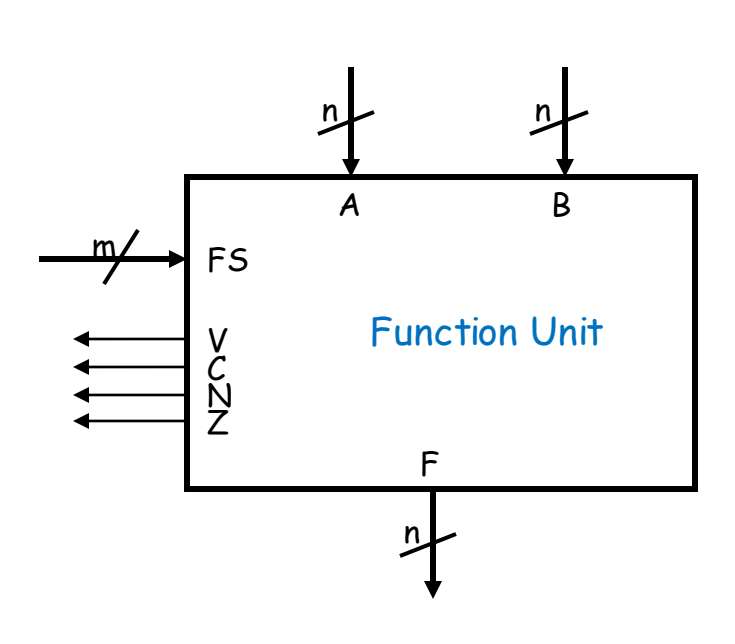

0

7

## **Datapath Representation**

- **Datapath = Function unit + Register file:**
- Muxes (B, D) and buses handle data transfers

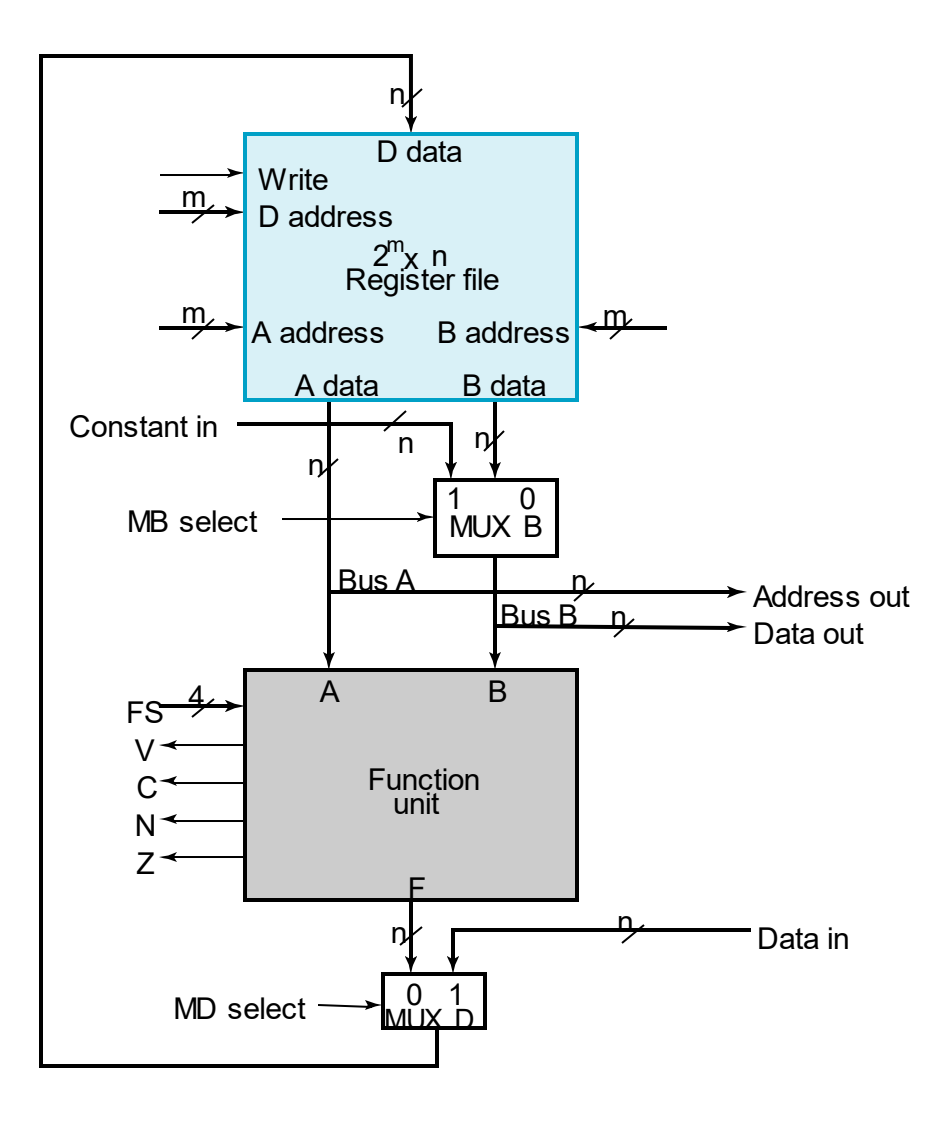

## Datapath Example …

- Four parallel-load registers (R0-R3)
- Two mux-based register selectors
- Register destination decoder
- Mux B for external constant input
- Buses A and B with external address and data outputs
- Function Unit: ALU and Shifter
- Mux D for external data input

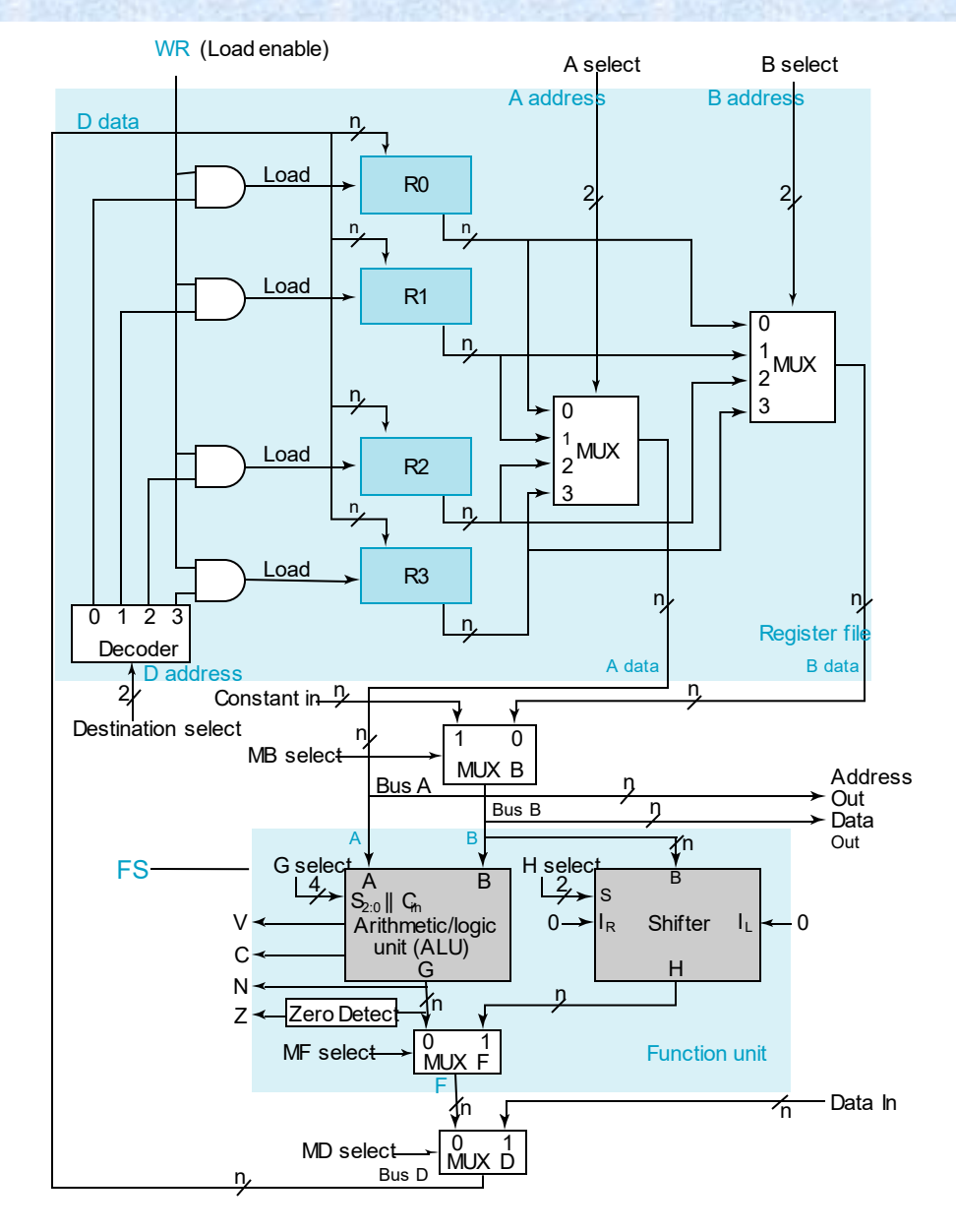

## Performing a Microoperation…

#### Microoperation:  $RO \leftarrow R1 + R2$

- Apply 01 to A select to place contents of R1 onto Bus A
- Apply 10 to B select to place contents of R2 onto B data
- Apply 0 to MB select to place B data on Bus B
- Apply 0010 to FS select to perform addition  $G = Bus A + Bus B$ 
	- Apply 0 to MD select to place the value of G onto BUS D
	- Apply 00 to Destination select to enable the Load input to R0
- Apply 1 to Load Enable to force the Load input to R0 to 1 so that R0 is loaded on the clock pulse (not shown)
- The overall microoperation requires 1 clock cycle

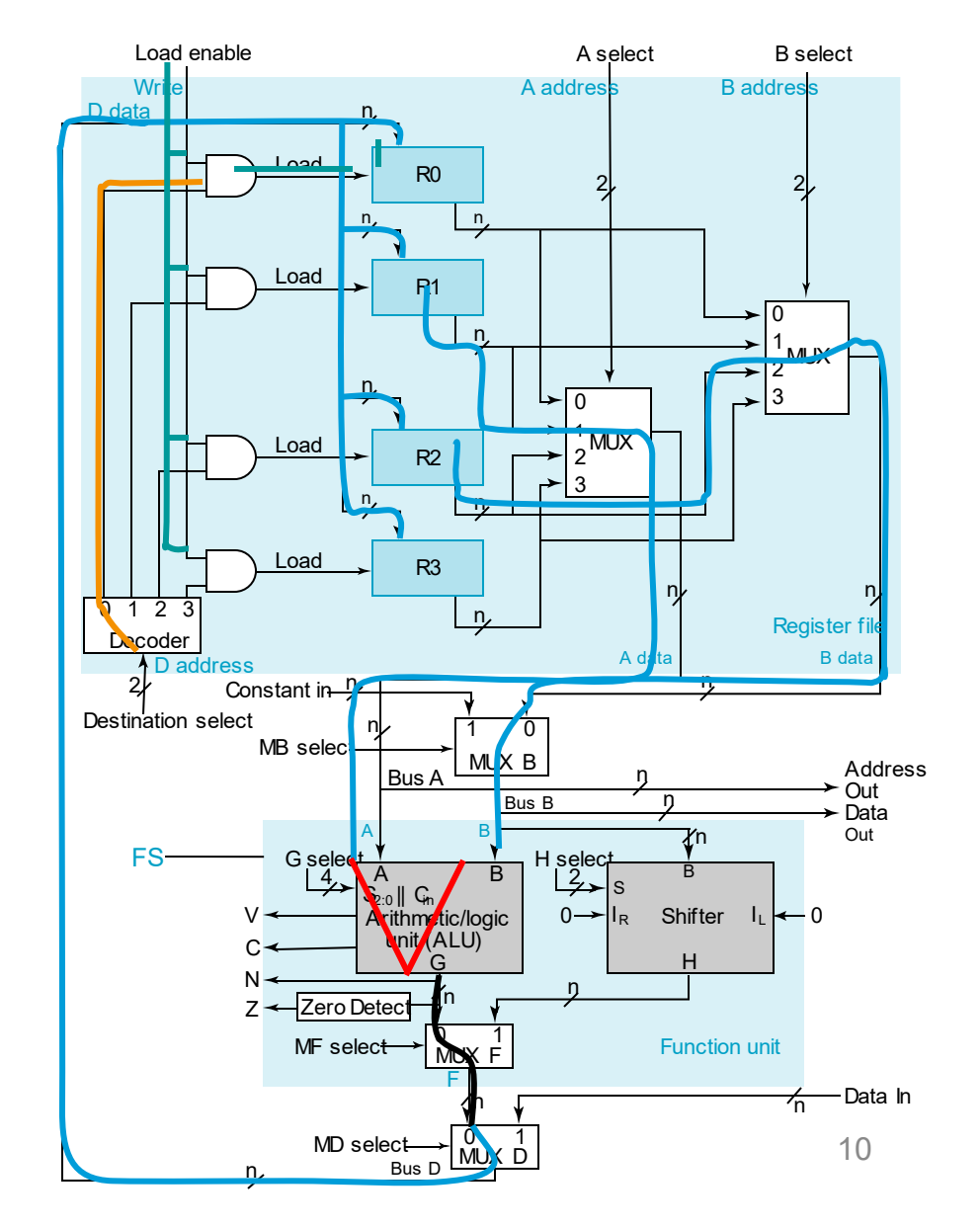

# Accessing RAM

- Here's a way to connect RAM into our existing datapath.
- **Write to RAM:** we must give an address and a data value.
- These will come from the registers/Constant. We connect A data to the memory's ADRS input, and B data to the memory's DATA input.
- Set  $MW = 1$  to write to the RAM. (It's called MW to distinguish it from the WR write signal on the register file.)
- $WR = 0$  to prevent any change to register file
- In the next clock cycle B data will be written to A data location

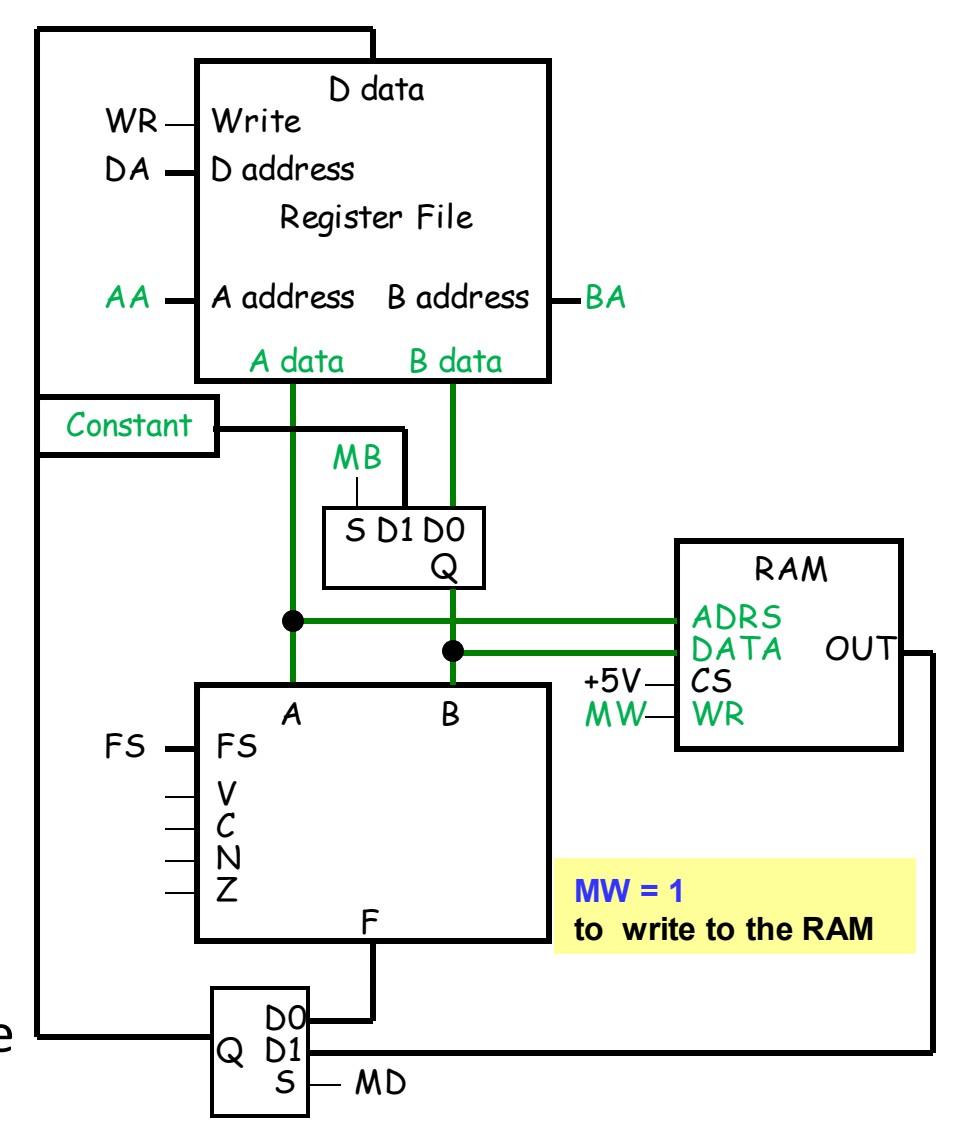

# Accessing RAM…

- **Read from RAM**: A data must supply the address.
- Set  $MW = 0$  for reading.
- The incoming data will be sent to the register file for storage.
- This means that the register file's D data input could come from *either* the ALU output or the RAM.
- A mux MD selects the source for the register file.
- When  $MD = 1$ , the RAM output is sent to the register file instead.

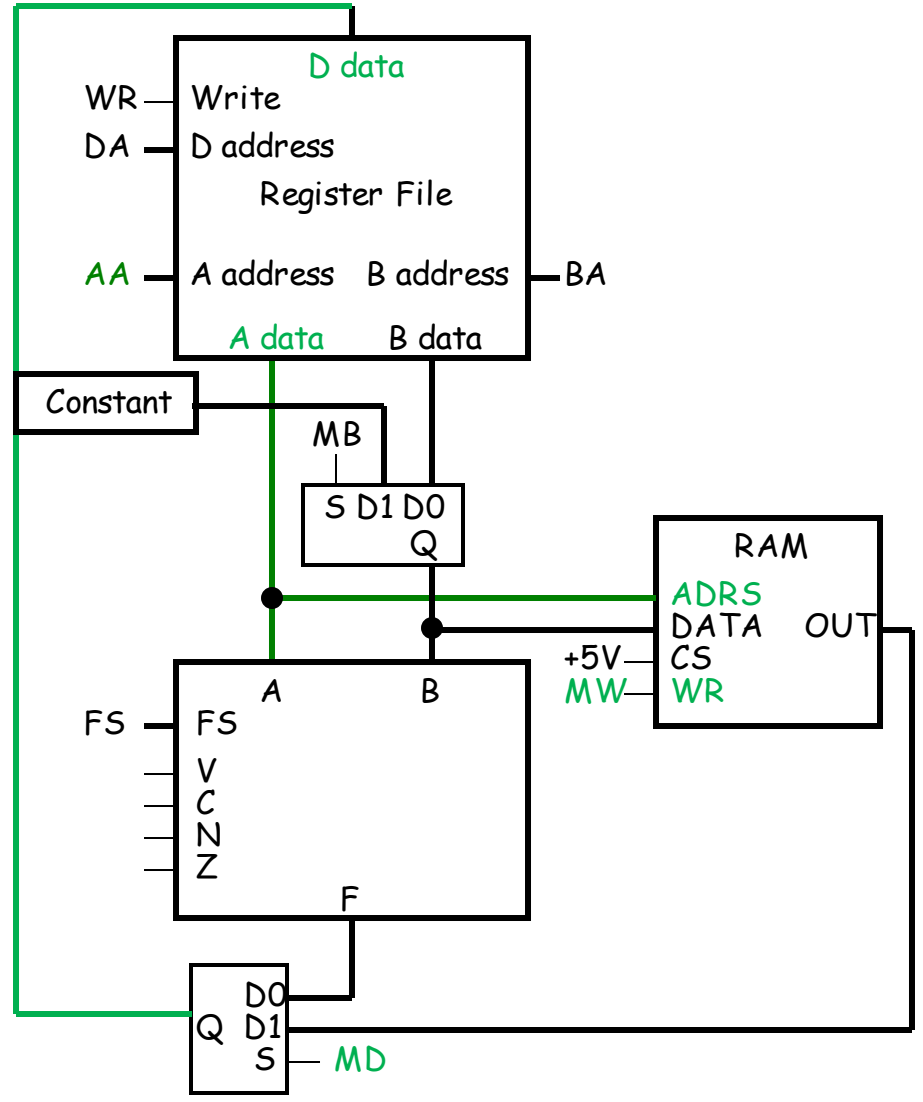

## Notes about this setup …

- We now have a way to copy data between our register file and the RAM.
- Notice that there's no way for the Function Unit to directly access the memory—RAM contents *must* go through the register file first.
- Here the size of the memory is limited by the size of the registers; with n-bit registers, we can only use a 2<sup>n</sup> x n RAM.

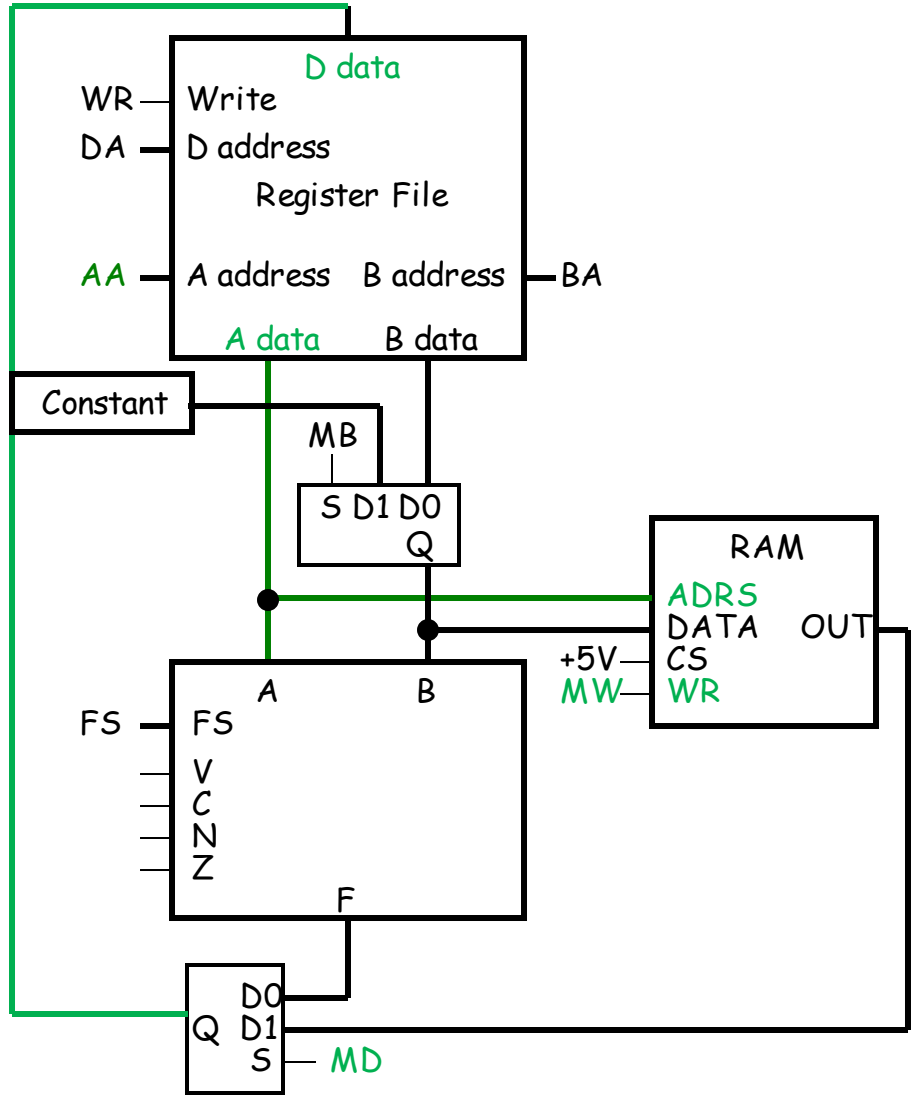

# **The Control Word**

- The datapath has many control inputs
- The signals driving these inputs can be defined and organized into a *control word*
- To execute a microinstruction, we apply control word values for a clock cycle.
- For most microoperations, the positive edge of the clock cycle is needed to perform the register load
- The datapath control word format and the field definitions are shown on the next slide

## The Control Word Fields …

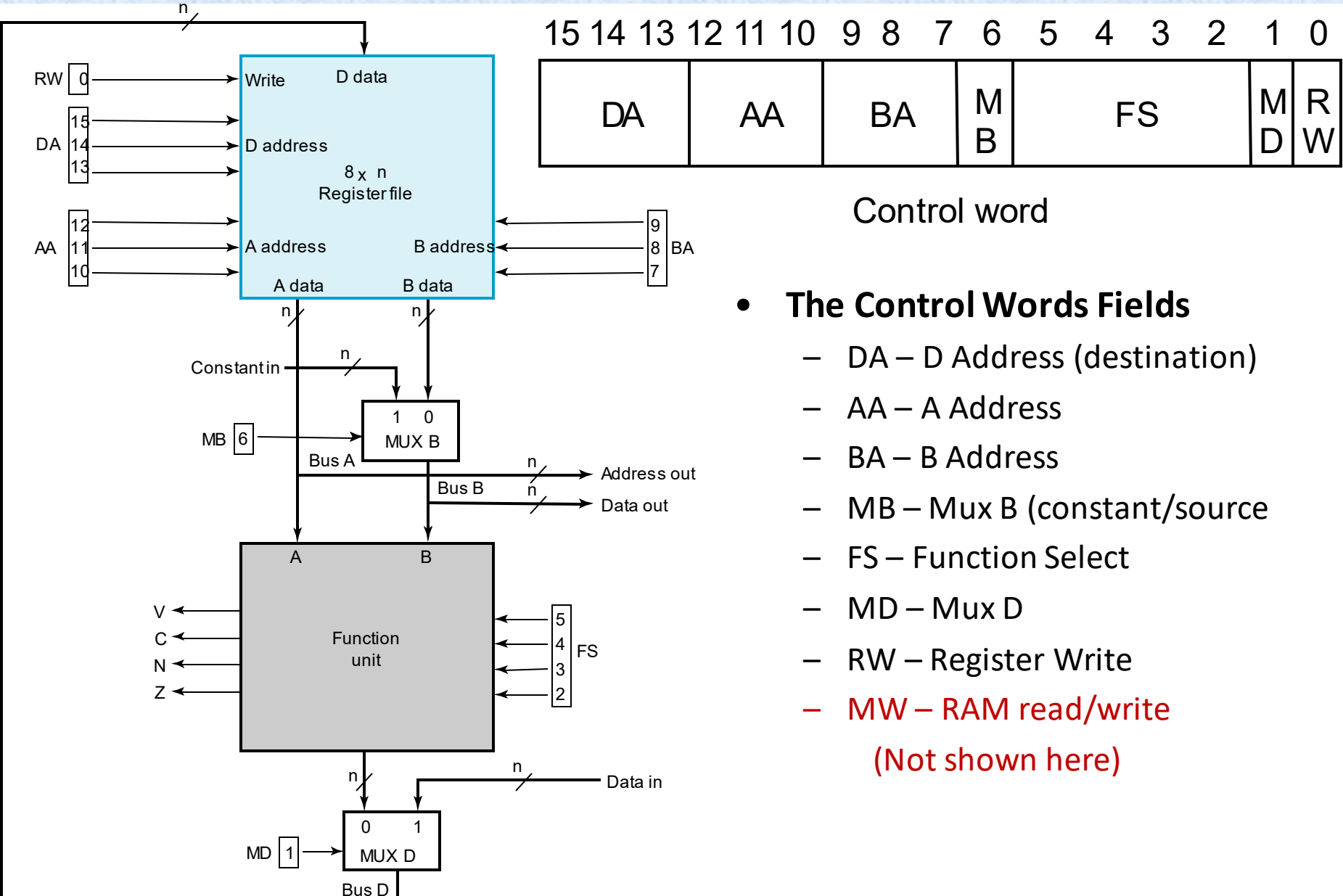

## Encoding The Control Word …

 $\blacksquare$  TABLE 8-5

**Encoding of Control Word for the Datapath** 

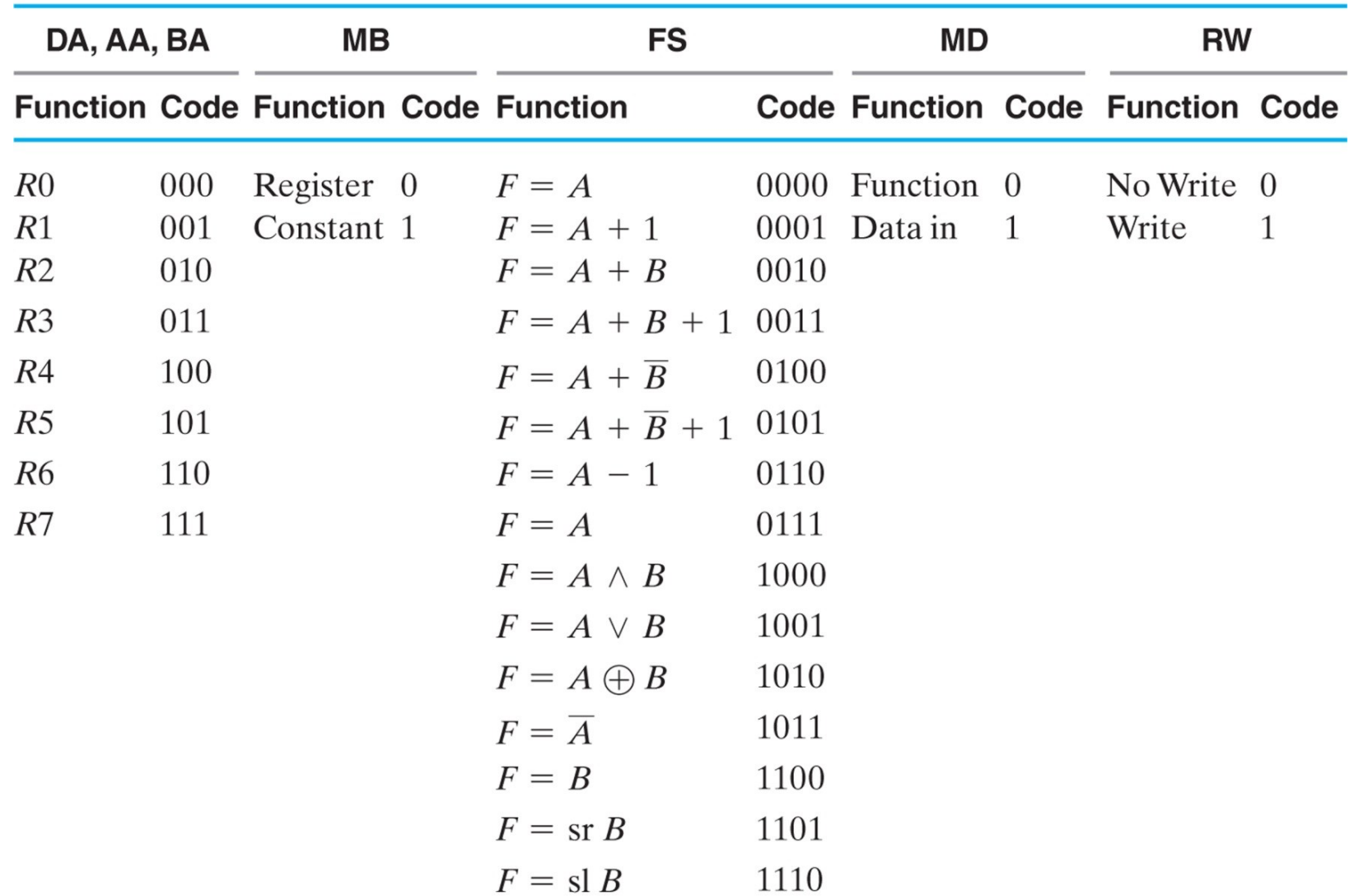

## Microoperations for the Datapath...

## • Symbolic Representation

#### **TABLE 8-6** п

Examples of Microoperations for the Datapath, Using Symbolic Notation

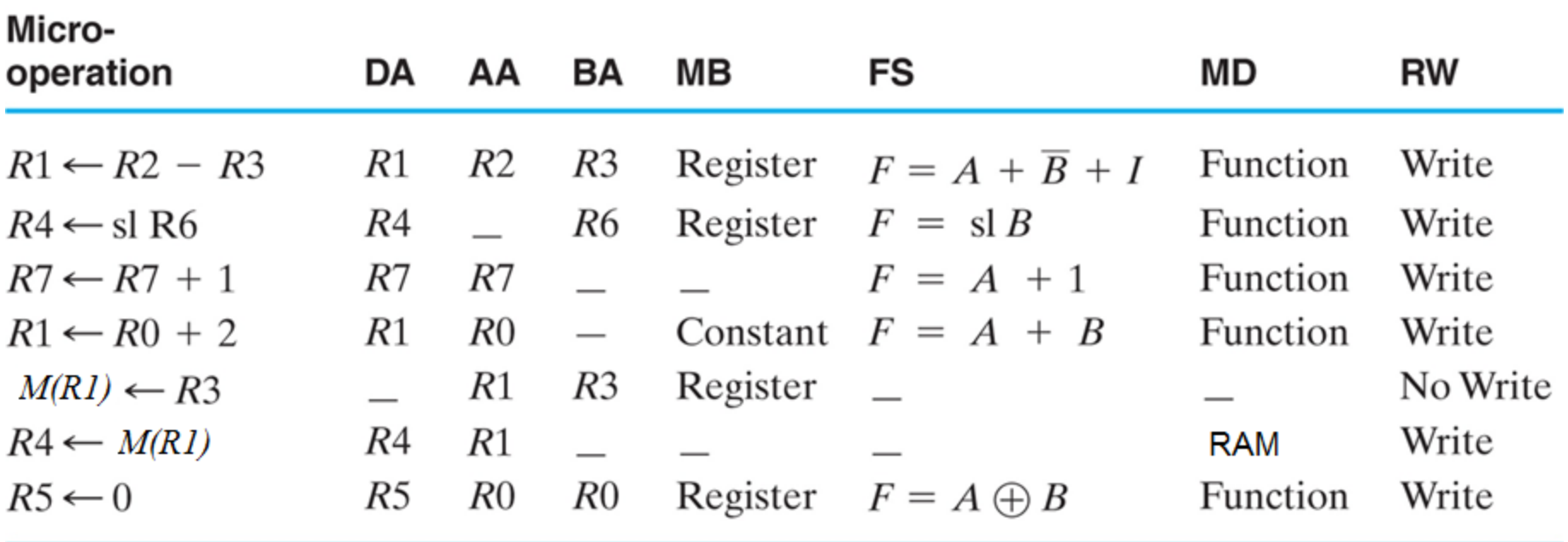

## Microoperations for the Datapath ...

#### • Binary Representation

#### $\Box$  TABLE 8-7

**Examples of Microoperations from Table 8-6, Using Binary Control Words** 

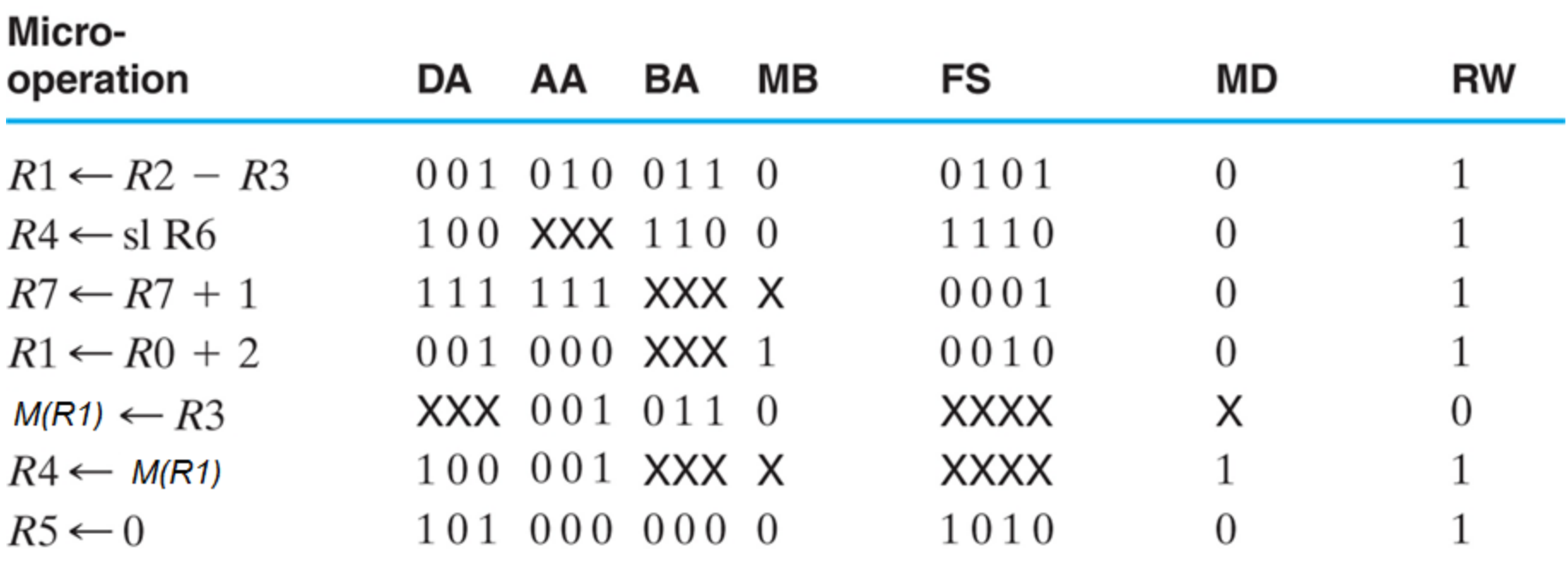

Results of simulation of the above on the next slide

## Datapath Simulation …

#### • **Results of simulation of the above**

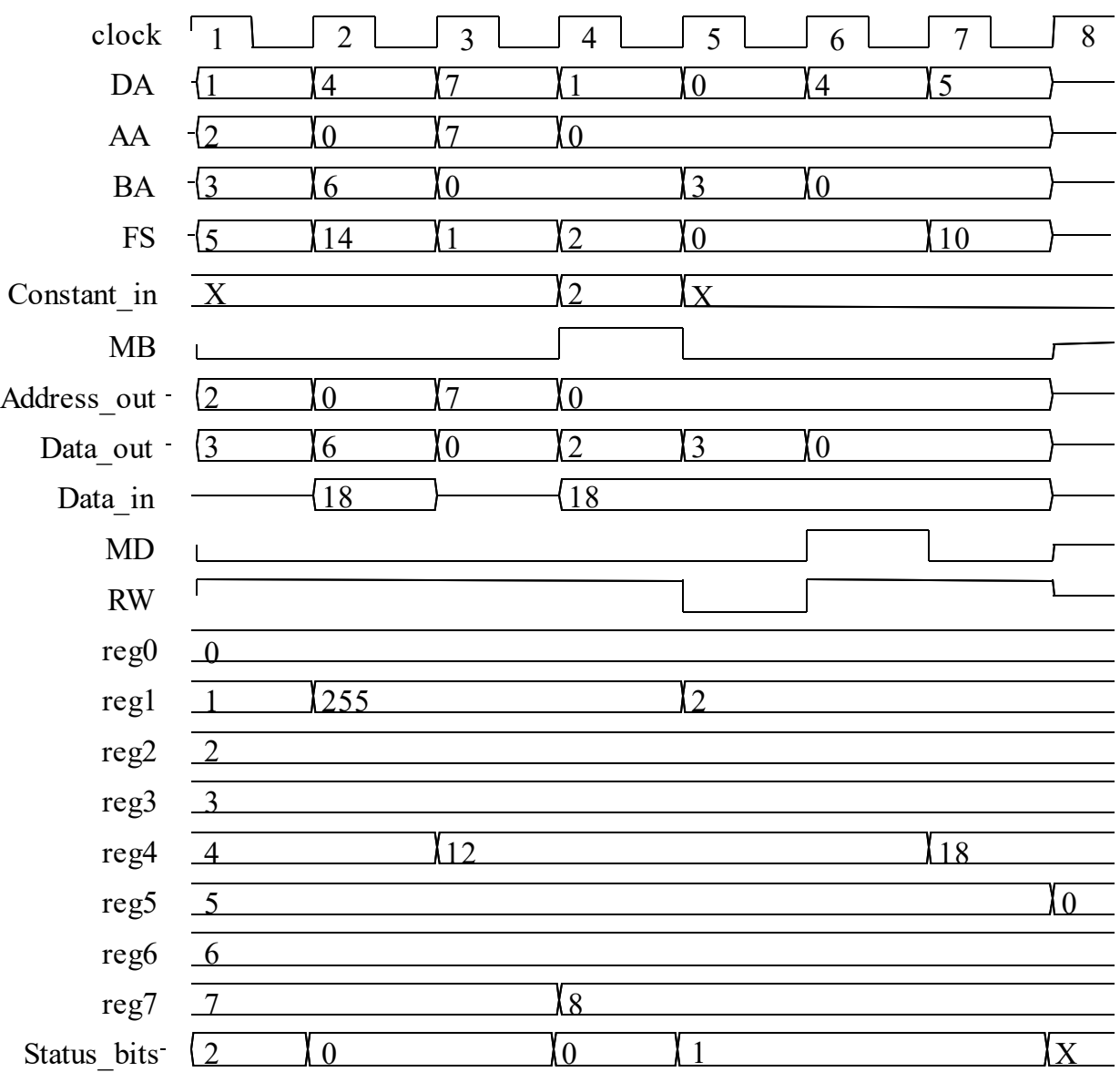

19

## **Stored Program Computer**

- Control words operate the datapath
- Store control words in memory
	- Sequence through them to perform a series of computational steps